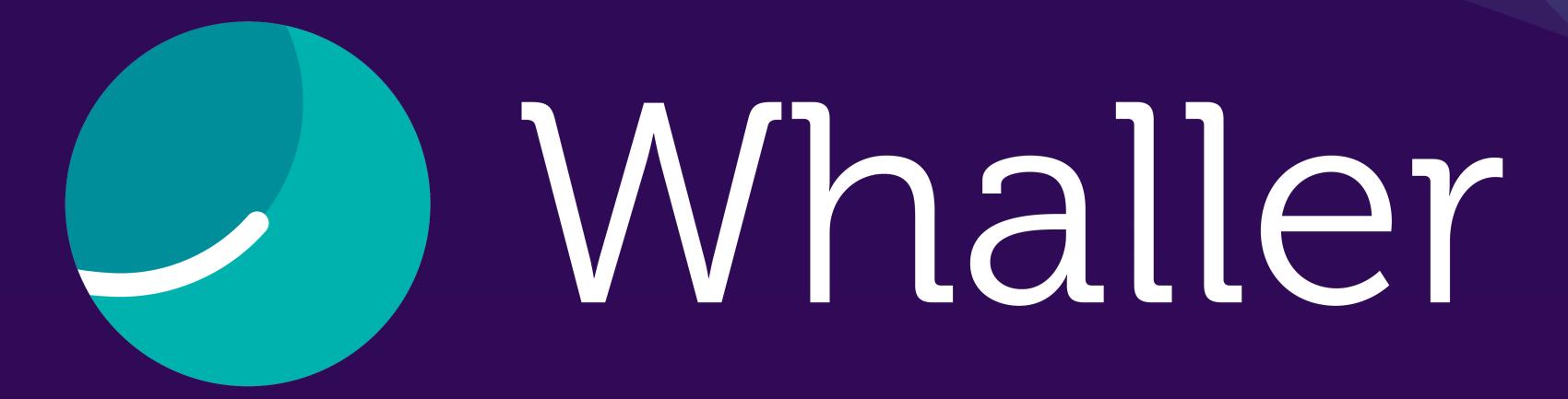

« Discussions »

(Instant messaging)

## Fast, user-friendly and intuitive messaging!

Until now, discussions were necessarily the subject of a message attached to a sphere.

With this new user-friendly and intuitive messaging module, you can simplify your exchanges and chat in real time wherever you are, with any member of your network, regardless of the sphere, available on web and mobile.

This document presents the messaging interfaces available on both my.whaller.com and white labels.

Discover Whaller's messaging service 👇

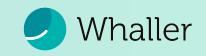

# Web interface

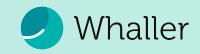

### Anatomy of the messaging system

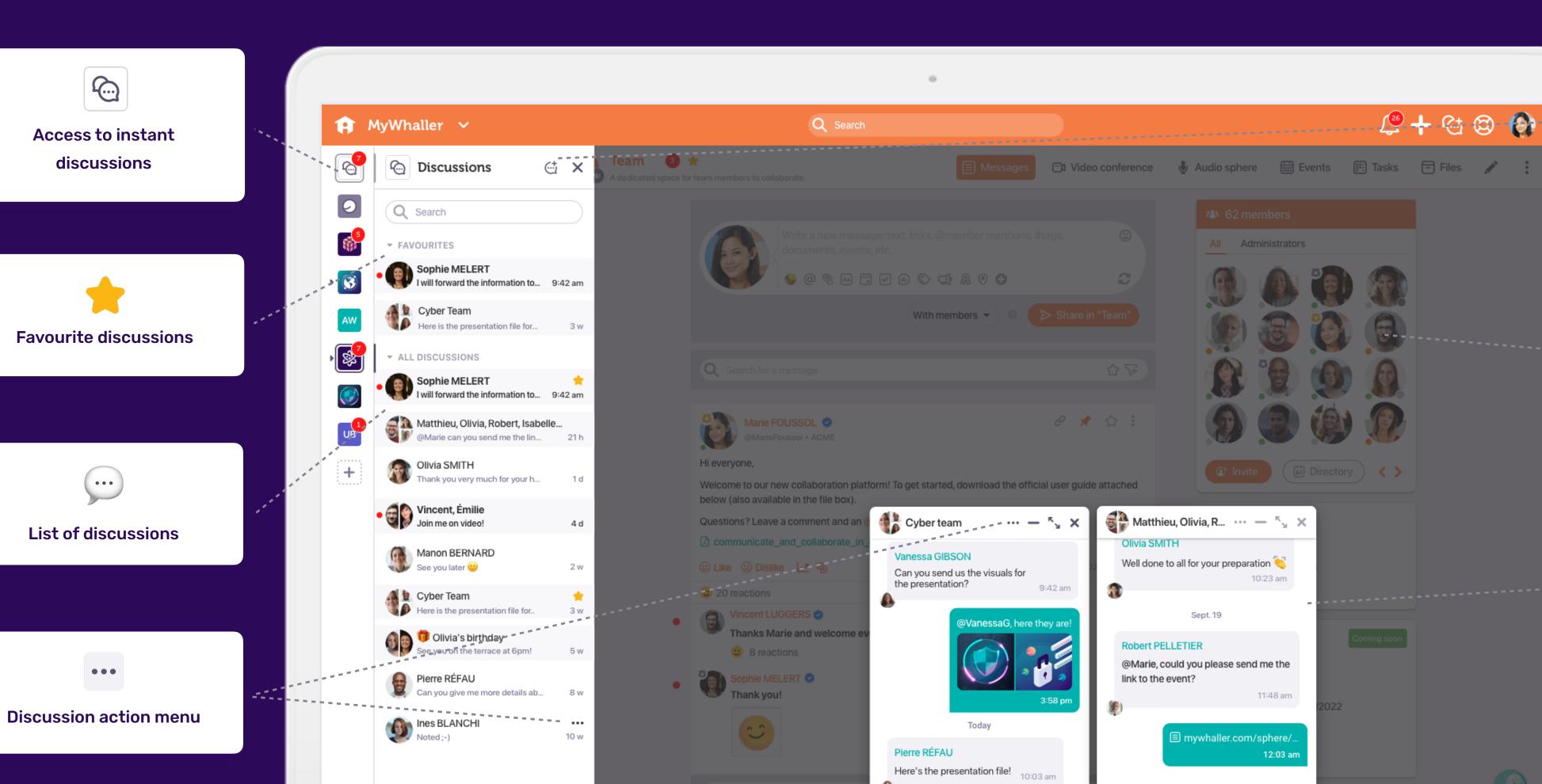

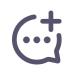

Create a new discussion

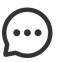

Start an instant discussion via a member's profile

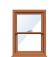

**Discussion windows**3 display modes

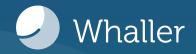

#### Launch a new discussion in real time...

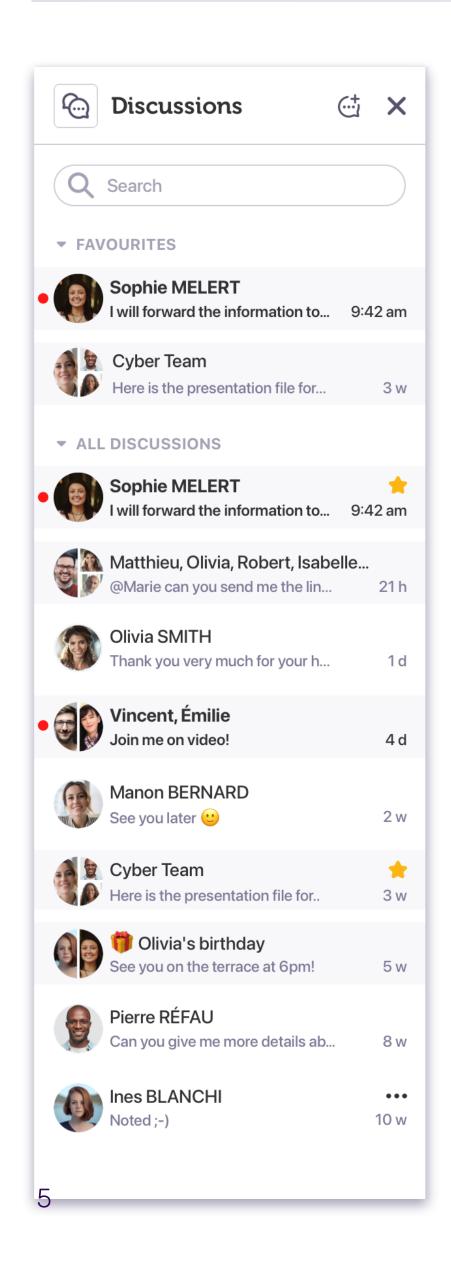

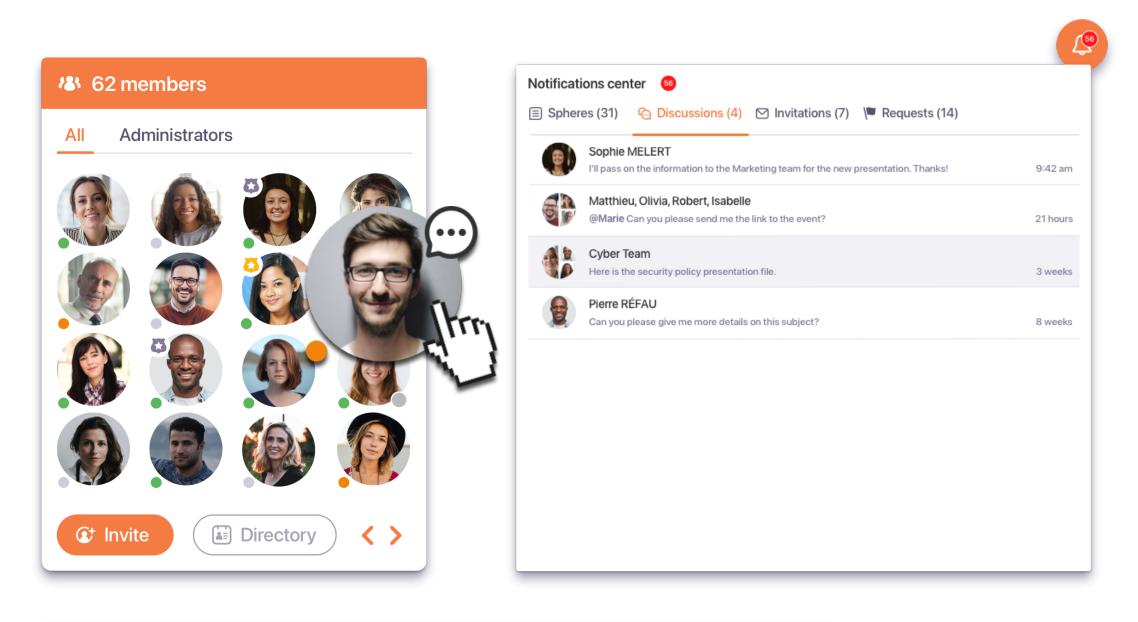

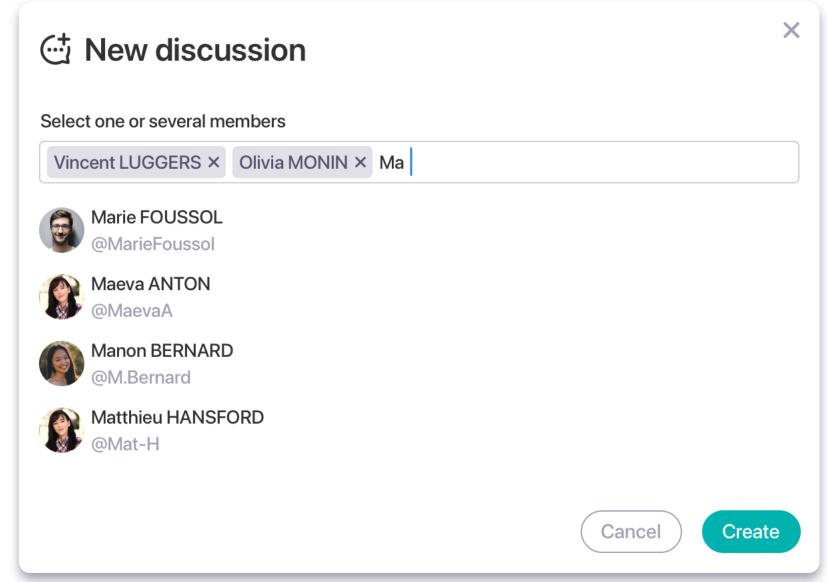

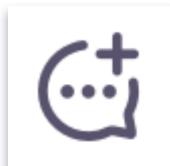

#### The new messaging system will allow you:

- Instant: start live discussions with any member of your network.
- Simplicity: click on a member's avatar to start a private conversation.
- Organisation: easily manage your discussions using the sidebar.
- Notifications: never miss a message thanks to the notification center.

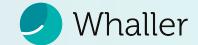

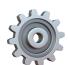

#### ...tailored to your needs!

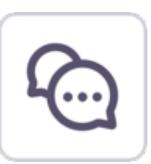

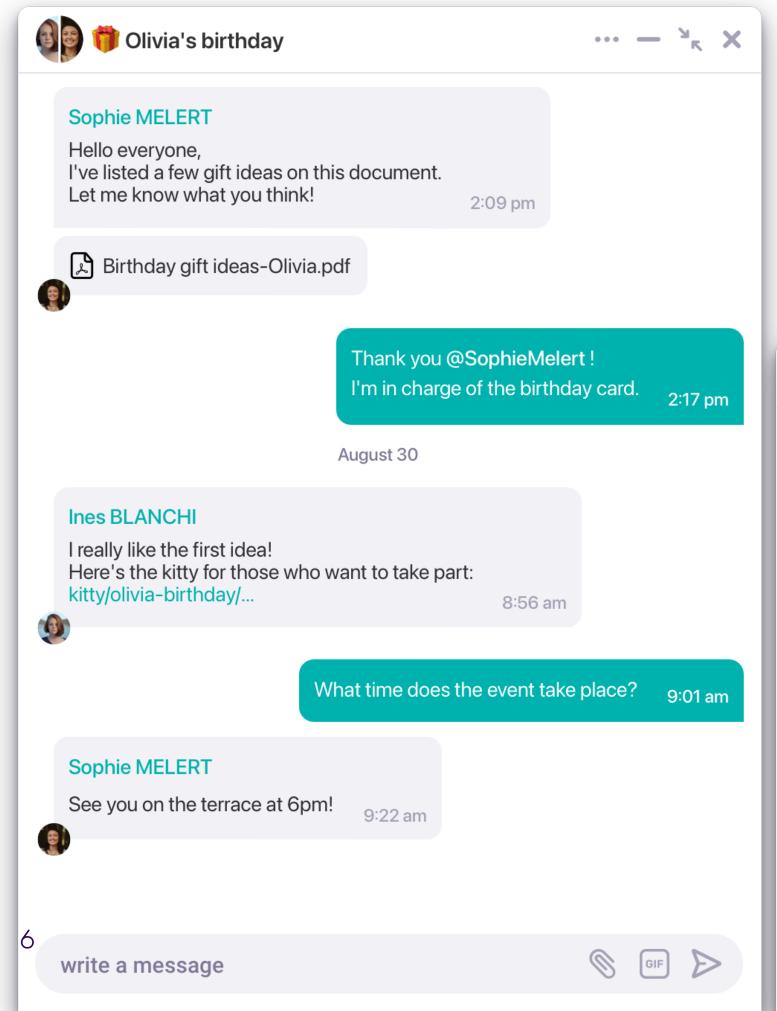

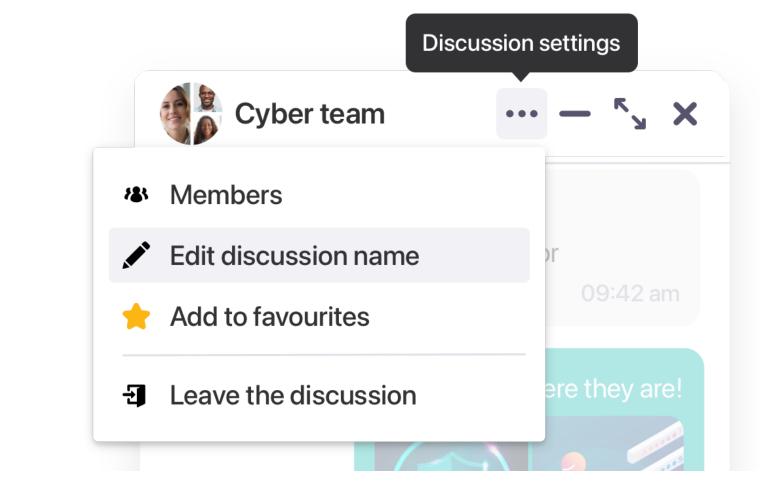

Vincent, Marie • X

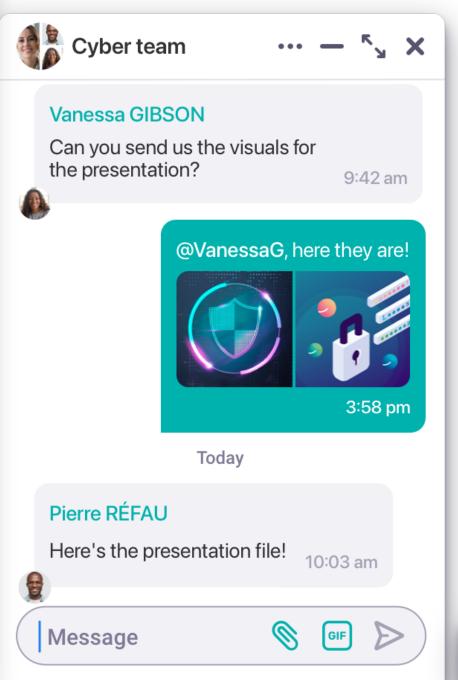

### Find out more about the messaging features:

- Custom: adjust the chat window with 3 display modes for a personalised experience.
- Sharing: send your files, GIFs, images and videos easily.
- Set up your discussions:
  - Direct access: bookmark a discussion for quick access.
  - Connectivity: see all members at a glance.
  - Clarity: rename your discussions for relevant exchanges.
  - Freedom: leave a discussion at will.

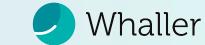

# Mobile Application Interface

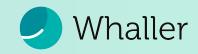

### Communication at your fingertips!

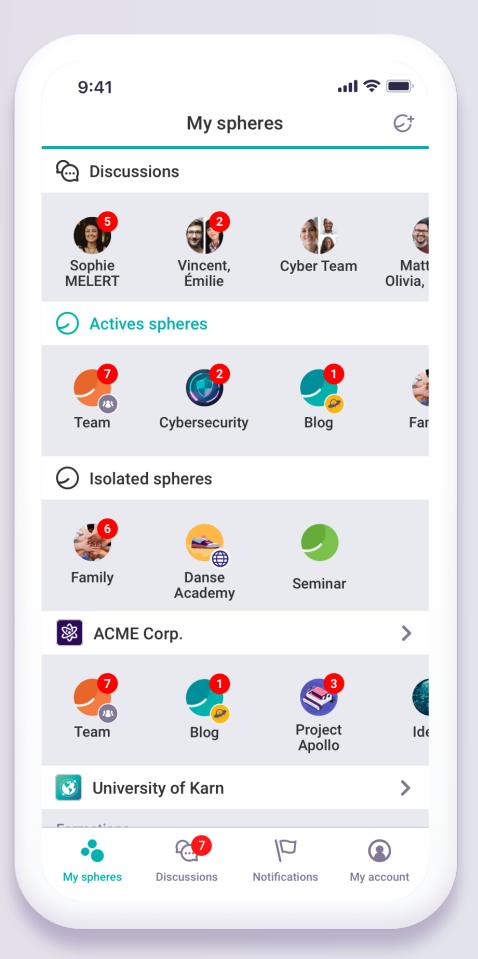

**Access the latest discussions** 

from the home page.

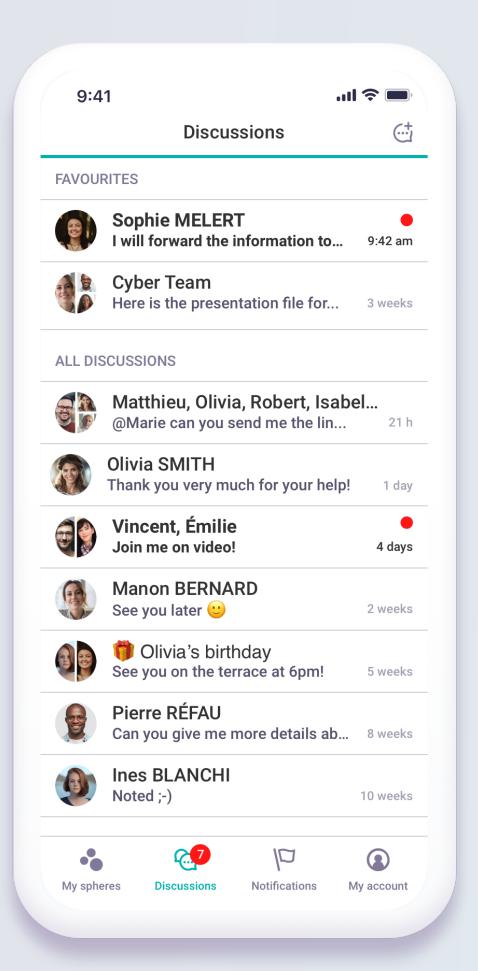

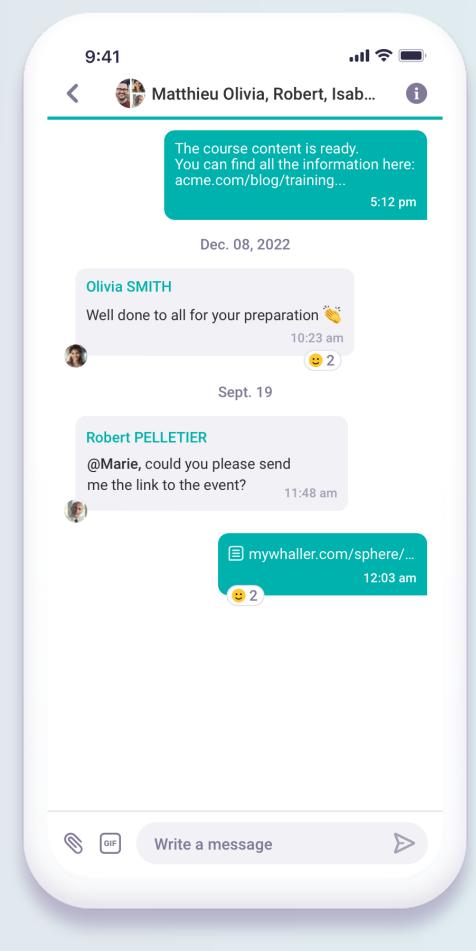

View the list of all your discussions.

Discussion interface.

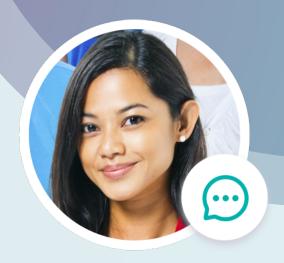

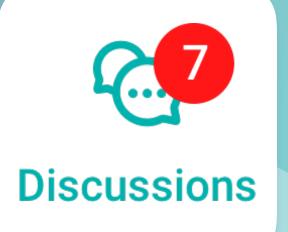

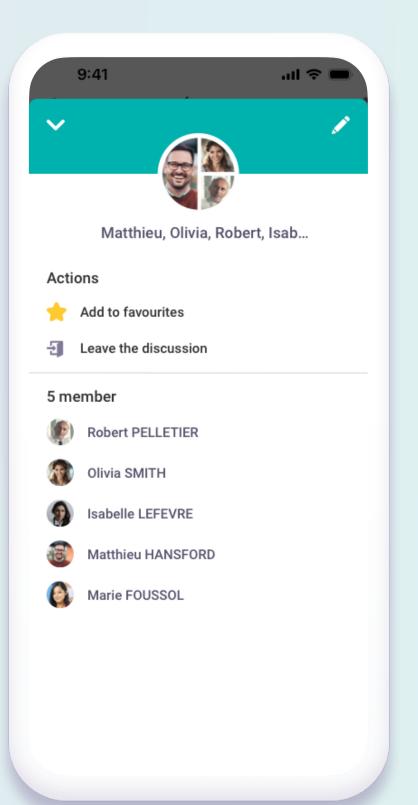

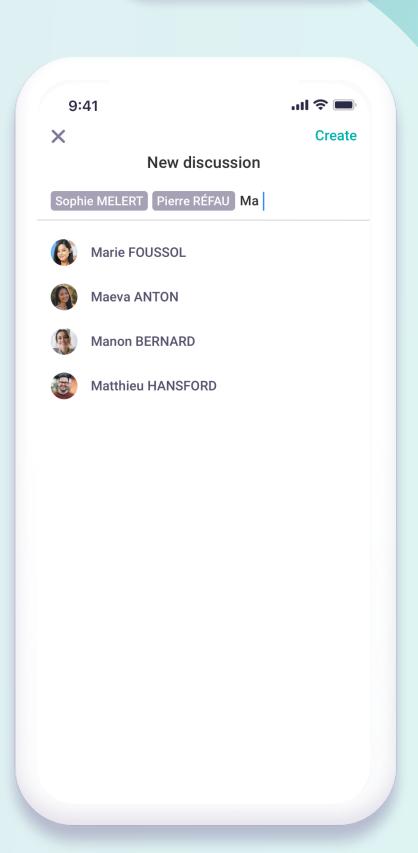

Discussion settings.

Create a new discussion.

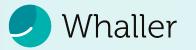

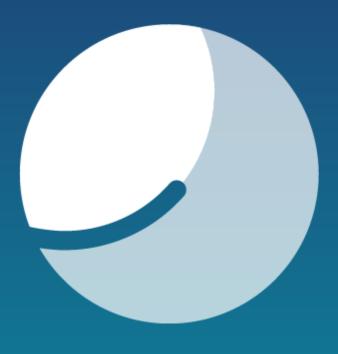

Thank you!